# PSI3482– ANTENAS, MICROONDAS E ÓPTICA MODERNA

Profa. Ariana Serrano aserrano@usp.br sala C2-62 Prof. Gustavo Rehder gprehder@usp.br sala C2-66 2018

#### Sistemas de Micro-ondas

#### ■ Transceivers - Celular

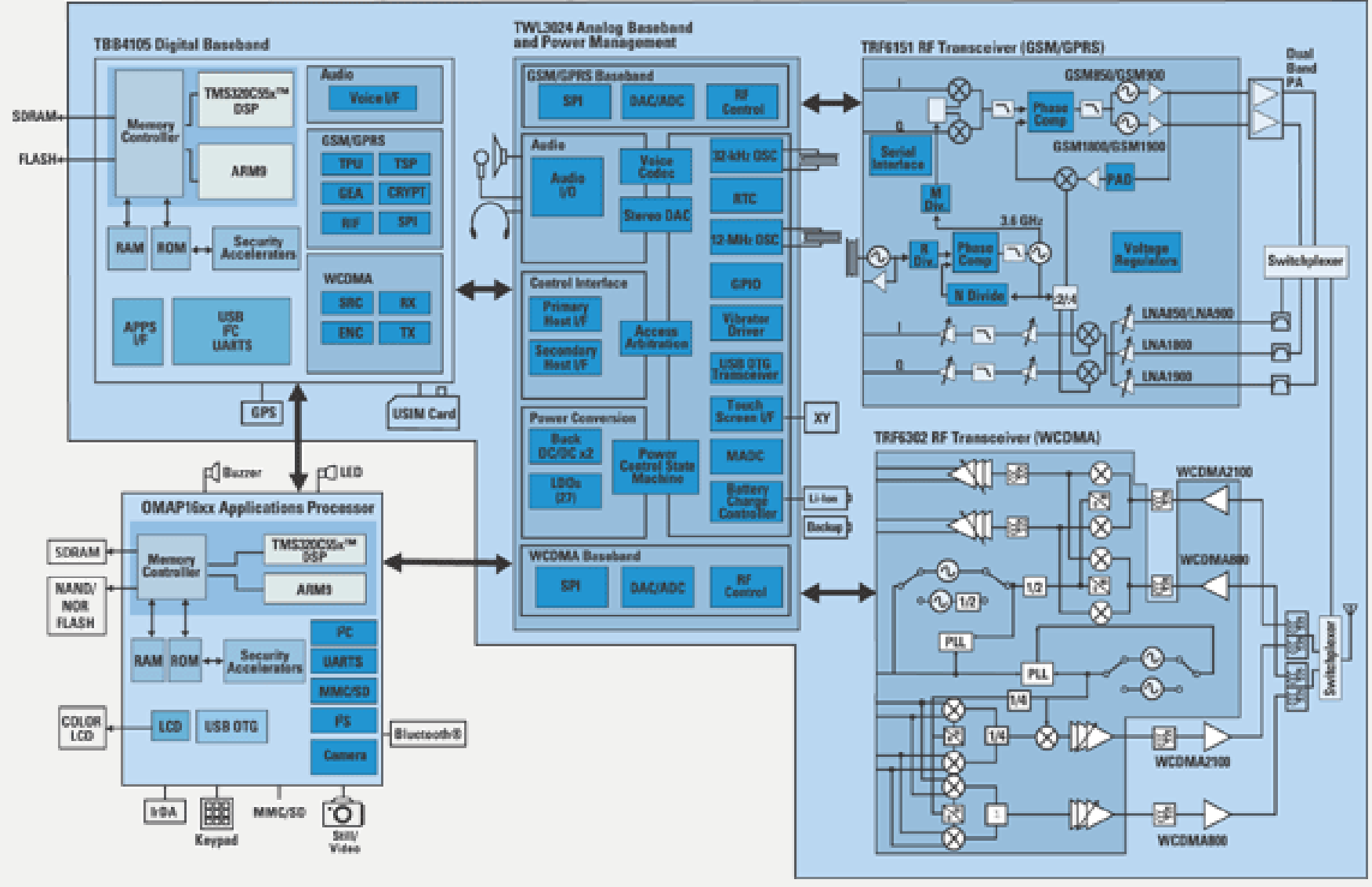

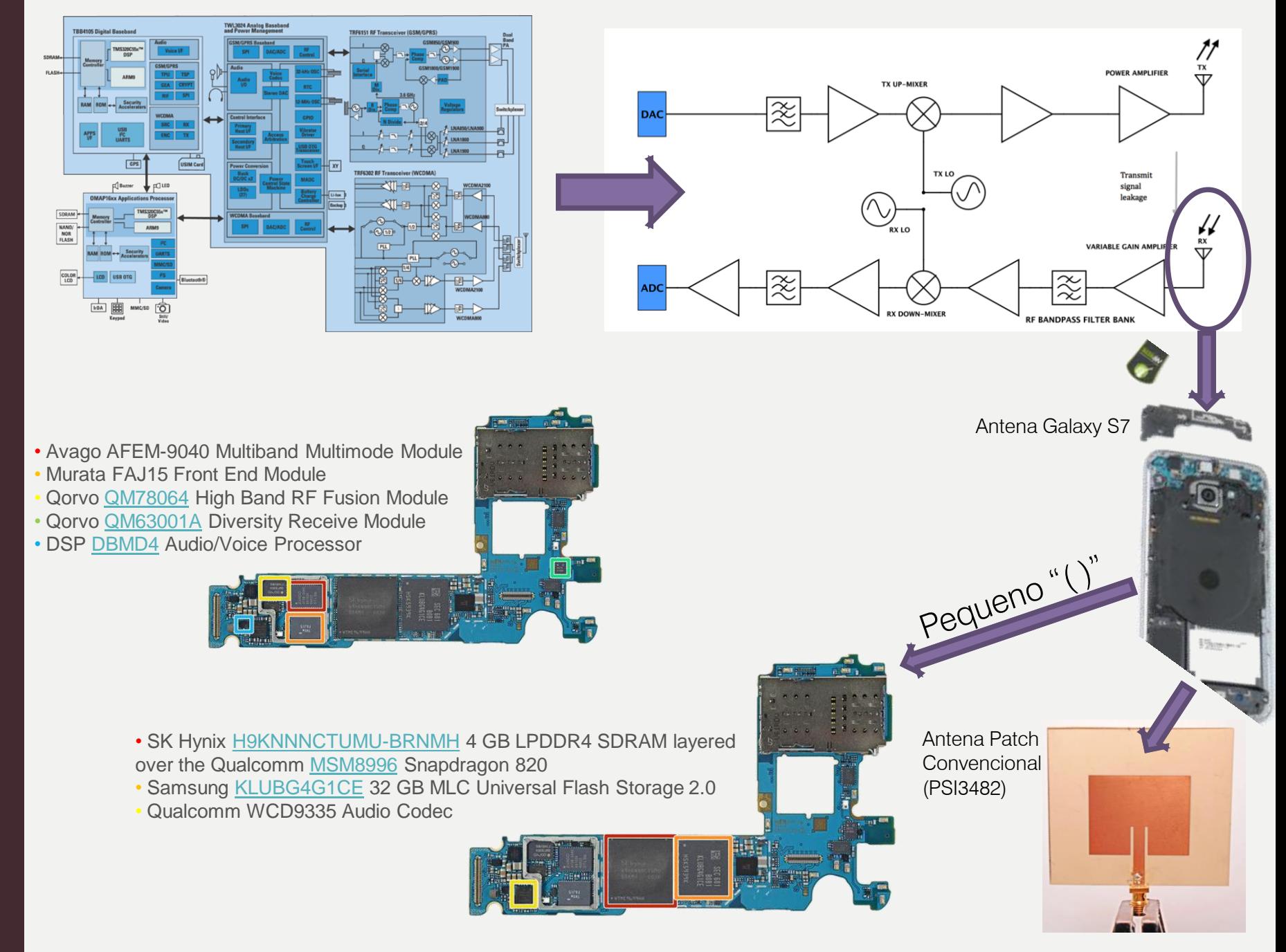

![](_page_3_Figure_0.jpeg)

#### Bandas de frequências e aplicações

![](_page_4_Figure_1.jpeg)

PSI3482 – Antenas, Microondas e Óptica Moderna ––– Profa. Ariana Serrano 5

#### Análise de Circuitos: Concentrado vs. Distribuído

- - Modelo Concentrado: Tensão e Corrente **não variam** no comprimento de elementos ou trilhas.
- Modelo Distribuído: Tensão e Corrente **variam** no comprimento de elementos ou trilhas.
- *No Ar*:  $c = \lambda \cdot f$  $\mathcal{C}_{0}$  $\rightarrow \frac{c}{\sqrt{c}}$ No Meio:  $= \lambda_g \cdot f$ Se  $\lambda_a \gg$  comprimento  $\rightarrow$  modelo concetrado  $\mu_{reg} \cdot \varepsilon_{ref}$  $\varepsilon_{r_{ef}}$ Se  $\lambda_a \ll$  comprimento  $\rightarrow$  modelo distribuido Normalmente  $= 1$  $i(z,t) = I_0 \cos(\omega t - \beta z)$  $c =$  velocidade da Luz 1.25  $f = 100$  MHz  $\lambda = 3$  m  $\lambda =$  comprimento de onda Normalized current I(z, t=0) 0.75  $=1$ GHz  $\lambda = 30$  cm.  $0.5$  $\lambda_a$  = comprimento de onda guiado  $0.25$  $f = 10$ GHz  $\lambda = 3$  cm  $f = \text{frequência}$  $-0.25$  $\varepsilon_{r_{ef}}$  = permissividade relativa efetiva  $-0.5$ **Prática**:  $-0.75$ Comprimento > λ /10  $\mu_{r_{ef}}$  = permeabilidade relativa efetiva começa a haver  $-1.25$  $v_p$  = velocidade de propagação propagação propagação propagação propagação propagação propagação propagação propagação  $p_p$  $-4$ З resistor

Qual usar? Depende da<br>Depende da Depende das<br>Frequência e das dimensões

![](_page_6_Figure_0.jpeg)

PSI3482 – Antenas, Microondas e Óptica Moderna ––– Profa. Ariana Serrano 7

# Linhas de transmissão

![](_page_7_Figure_1.jpeg)

# Comparação das Linhas de Transmissão

![](_page_8_Picture_22.jpeg)

# Cabo coaxial

- Condutor interno
- Condutor externo (blindagem)
- Dielétrico entre os condutores
- Características:
	- Baixas perdas;
	- Blindado (pouca interferência);
	- Pequenas dimensões;
	- Leve;
	- Média potência;
	- Difícil fazer circuitos mais complexos;

![](_page_9_Figure_11.jpeg)

![](_page_9_Picture_12.jpeg)

![](_page_9_Picture_13.jpeg)

# Guia de onda

- Condutores ocos
- Preenchidos com dielétrico
- Seção transversal regular
	- Retangular, Cilíndrica, Elíptica
- Características:
	- Baixíssimas perdas;
	- Alta complexidade mecânica;
	- Alta potência;
	- Pesado:
- − Grandes dimensões;
- − Pouca interferência;
- − Robusto
- − Alto custo

![](_page_10_Picture_14.jpeg)

![](_page_10_Picture_15.jpeg)

![](_page_10_Picture_16.jpeg)

# Análise por teoria de circuitos

- Os fenômenos de propagação também são estudados através das leis de Kirchhoff. Para isso precisamos de:
	- Modelo de linha de transmissão;
	- Equações diferenciais que regem a propagação de uma onda de tensão ou de corrente ao longo da linha;
	- Solução da equações diferenciais em regime harmônico:
		- Ondas incidente e refletida; Velocidade de fase; Comprimento de onda;
	- Características das ondas:
		- Impedância característica; constante de propagação; coeficiente de reflexão;
- Ferramentas de análise:
	- Carta de Smith; Parâmetros S
- Ferramentas computacionais:
	- ADS

#### Modelo da linha de transmissão/ equações

![](_page_12_Figure_1.jpeg)

#### Características da linha de transmissão

![](_page_13_Figure_1.jpeg)

■ Velocidade de fase (de propagação da onda)(m/s):  $_{LC}$ 

Linhas de baixas perdas: *R << jωL e G << jωC*

$$
Z_0 = \sqrt{\frac{L}{C}} \sqrt{\gamma = j\beta}
$$

![](_page_14_Figure_0.jpeg)

# Linhas carregadas

 $Z_0$ 

l

 $Z_L + j Z_0 \tan \beta l$ 

 $Z_0 + jZ_L$  tan  $\beta l$ 

 $Z_{\text{in}}$ 

 $Z_{in} = Z_0$ 

![](_page_15_Figure_1.jpeg)

*Voltage Standing Wave Ratio* ou Taxa de Onda Estacionária (TOE)

$$
VSWR = \frac{1+|\Gamma|}{1-|\Gamma|} [1, \infty]
$$

- Casos Especiais de Γ:
	- Curto circuito:  $Z_1 = 0 \Rightarrow F = -1$
	- Circuito aberto:  $Z_L = \infty \Rightarrow \Gamma = 1$

$$
-\quad \text{Carga casada: } Z_L = Z_0 \Rightarrow \Gamma = 0
$$

Casos especiais da linha de transmissão:

$$
- Z_{L} = Z_{0} \text{ (carga casada)} \Rightarrow Z_{in} = Z_{0}
$$

- $l = \frac{\lambda}{4}$  $\frac{\lambda}{4} \Rightarrow Z_{\text{in}} = \frac{Z_0^2}{Z_{\text{L}}}$  $Z_L$ Transformador de impedâncias
- $l = \frac{\lambda}{2}$  $\frac{\pi}{2}$  ⇒ Zin = Z<sub>L</sub> sem importar qual Z<sub>0</sub> ou β!!

 $\Gamma$ 

 $Z_L+Z_0$  [[-1, 1]

 $\Gamma = \frac{Z_L - Z_0}{Z + Z}$ 

 $l \ll \lambda \Rightarrow Z_{\text{in}} = Z_{\text{L}}$  a linha é "transparente"!

**Prática**

Potência refletida máxima: 10% ou Potência transmitida mínima: 50%  $Pot_{refl} = 10\%$  VSWR $m\'ax \approx 2$  Γ = 0,316

Potência refletida (%)  $2|0, 100\%|$ 

 $Z_{\rm L}$ 

![](_page_16_Figure_0.jpeg)

Apesar dos dois últimos itens darem a mesma resposta, os fenômenos envolvidos são diferentes. Explique-os